# **ФЕДЕРАЛЬНОЕ ГОСУДАРСТВЕННОЕ УНИТАРНОЕ ПРЕДПРИЯТИЕ ВСЕРОССИЙСКИЙ НАУЧНО-ИССЛЕДОВАТЕЛЬСКИЙ ИНСТИТУТ МЕТРОЛОГИЧЕСКОЙ СЛУЖБЫ (ФГУП «ВНИИМС»)**

## **УТВЕРЖДАЮ**

Заместитель директора построизводственной метрологии **ФГУП- «ВНИИМС»** . Иванникова 2018 г. univ

# **Государственная система обеспечения единства измерений**

**Комплексы измерительные**

«СуперФлоу-21В»

**Методика поверки**

**МП 208-039-2018**

**Москва 2018**

### **1 ОБЩИЕ ПОЛОЖЕНИЯ**

1.1 Настоящая методика распространяется на комплексы измерительные «СуперФлоу-21В» (далее - комплексы) с заводскими номерами №№ 1022, 1023, 1024, 1025, 1026, предназначенные для измерений и вычислений расхода и объема природного газа, приведенного к стандартным условиям и устанавливает методы и средства первичной и периодической поверок.

1.2 Интервал между поверками - 3 года.

### **2 ОПЕРАЦИИ ПОВЕРКИ**

При проведении поверки должны быть выполнены следующие операции:

- внешний осмотр  $-$  п. 7.1;

 $-$  опробование - п. 7.2;

- проверка идентификационных данных программного обеспечения - п. 7.3;

- определение погрешности комплекса - п. 7.4;

- оформление результатов поверки - п. 8.

#### **3 СРЕДСТВА ПОВЕРКИ**

3.1 При проведении поверки применяют средства поверки (эталонные средства измерений) со следующими характеристиками:

- манометр грузопоршневой МП-60 (регистрационный номер 52189-12), предел допускаемой относительной погрешности ±0,02 *%;*

- барометр БРС-1М-1 (регистрационный номер 16006-97), абсолютная погрешность не более ±33 Па;

- калибратор МСХ-И (регистрационный номер 21591-07), диапазон задания частоты импульсов от 0,01 до 10 кГц;

- измеритель-регулятор температуры и влажности ИРТВ-5215, относительная погрешность измерения температуры 0,4%, относительная погрешность измерения влажности  $\pm 3.0\%$ ;

- имитаторы термопреобразователей сопротивления МК 3002-1-100 (регистрационный номер 18854-99), допускаемое отклонение ±0,02 °С или магазин сопротивлений Р4831 (регистрационный номер 48930-12), класс точности 0,02.

3.2 Средства поверки должны иметь действующие свидетельства о поверке (отметки в формулярах или паспортах).

3.3 Допускается применение аналогичных средств поверки, обеспечивающих определение метрологических характеристик поверяемых вычислителей с требуемой точностью.

## **4 ТРЕБОВАНИЯ БЕЗОПАСНОСТИ И КВАЛИФИКАЦИЯ ПОВЕРИТЕЛЯ**

4.1 При проведении поверки соблюдают требования безопасности по ГОСТ 22261-94 и требования безопасности, изложенные в эксплуатационной документации на комплексы и средства поверки.

4.2 К работе по проведению поверки допускают лиц, изучивших настоящий документ, эксплуатационную документацию на комплексы и средства поверки, прошедших инструктаж на рабочем месте и имеющих квалификационную группу по электробезопасности не ниже 2.

## **5 УСЛОВИЯ ПОВЕРКИ**

5.1 При проведении поверки должны соблюдаться следующие условия:

- температура окружающего воздуха  $20\pm5~^{\circ}$ С (с учетом требований условий эксплуатации эталонных средств измерения, используемых при поверке);

- относительная влажность не более 80%;

- атмосферное давление от 84 до 106,7 кПа (от 630 до 800 мм рт.ст.);

- колебания атмосферного давления должны отсутствовать. Для исключения влияний изменения атмосферного давления возможно использовать задатчики давления с блоками опорного давления;

- вычислитель комплекса (далее - вычислитель) и измерительные преобразователи (далее датчики) должны быть установлены в рабочее положение;

- вибрация, тряска, удары и магнитные поля (кроме земного) должны отсутствовать или находиться в пределах, не влияющих на работу комплекса;

- считывание информации с комплекса должно производиться в соответствии с эксплуатационной документацией.

### 6 ПОДГОТОВКА К ПОВЕРКЕ

Перед проведением поверки необходимо выполнить следующие подготовительные работы: - вычислитель и датчики давления комплекса необходимо установить в рабочее положение;

- выдержать комплекс при температуре по п. 5.1 не менее 2 часов;

- заземлить вычислитель;

- включить комплекс не менее чем за полчаса до начала поверки;

- проверить конфигурацию комплекса;

- выбрать необходимые единицы измерения всех вычисляемых и измеряемых параметров;

- обеспечить герметичность системы для подачи давления.

## 7 ПРОВЕДЕНИЕ ПОВЕРКИ

7.1 Внешний осмотр

Операции, проводимые при внешнем осмотре:

- сверить серийные номера датчиков, входящих в состав комплекса. Они должны соответствовать серийным номерам, указанным в паспорте на комплекс;

- установить отсутствие дефектов, препятствующих чтению надписей, маркировки, отсчету по индикатору.

Результаты внешнего осмотра считают положительными, если выполняются вышеперечисленные требования.

7.2 Опробование.

7.2.1 Собрать поверочную схему в соответствии с приложением 1:

- подсоединить датчик давления к задатчику давления при помощи импульсных трубок;

- входы преобразователя температуры подключить к магазину сопротивления в соответствии с эксплуатационной документацией;

- импульсный вход подсоединить к выходу генератора импульсов.

7.2.2 При опробовании комплекса проверяют его работоспособность:

- изменяя давление в диапазоне указанном в паспорте;

- изменяя сопротивление в рабочем диапазоне при помощи магазина сопротивления;

- подавая серию импульсов рабочей частоты при помощи генератора импульсов.

Результаты опробования считаются положительными, если при изменении параметров наблюдается соответствующее изменение показаний на ЖКИ вычислителя комплекса.

7.3. Проверка идентификационных данных программного обеспечения

С показывающего устройства вычислителя комплекса в меню «Информация» считывают номер версии программного обеспечения.

Результаты проверки версии программного обеспечения считают положительными, если номер версии программного обеспечения комплекса соответствует номеру версии, приведенному в описании типа комплекса.

7.4 Определение погрешности комплекса.

7.4.1 Поверка канала измерения давления.

Последовательно подавать на вход датчика давления значения Рэтал, соответствующие значениям давления Рмакс, 0,5Рмакс, 0,1Рмакс, где Рмакс - верхний предел измерения давления комплекса.

При этом приведенная погрешность канала измерения давления рассчитывается по формуле

$$
\gamma P = \frac{P_{H3M} - P_{3TAI}}{P_{MAKC}} \cdot 100\%
$$
\n
$$
\tag{1}
$$

где

Рэтал - значение, заданное с помощью эталонного средства;

Ризм - значение давления, считанное с индикатора вычислителя или с дисплея компьютера.

Единицы измерения в вычислителе устанавливаются в соответствии с единицами, в которых устанавливается выходное давление задатчика.

Результаты поверки считаются положительными, если вычисленные значения погрешности измерения абсолютного давления не превышают 0,1 *%.*

7.4.2 Поверка канала измерения температуры преобразователя сопротивления.

Подсоединить входы преобразователя температуры к магазину сопротивлений. Задать с помощью магазина сопротивлений последовательно значения температуры -20 °С, +20 °С, +50 °С. Значение сопротивления на магазине сопротивлений определяется в соответствии с НСХ, указанной в паспорте комплекса, по ГОСТ 6651-2009.

Абсолютную погрешность преобразователя сопротивления рассчитывают по формуле:

$$
\Delta t = t_{H3M} - t_{STAI} \tag{2}
$$

где

1этал - задаваемое значение температуры,  $\mathrm{C}$ ;

*Хизм -* значение температуры, считанное с дисплея вычислителя или с экрана PC, и осреднённое по 3-м значениям, °С.

Результаты поверки считаются положительными, если абсолютная погрешность преобразователя сопротивления не превышает 0,1 °С.

7.4.3 Поверка термопреобразователя сопротивления.

Поверка термопреобразователя сопротивления проводится по ГОСТ 8.461-2009.

Результаты поверки считаются положительными, если на термопреобразователь сопротивления имеется действующее свидетельство о поверке.

7.4.4 Поверка числоимпульсного входа.

Собрать схему поверки в соответствии с приложением 1, ввести в вычислитель в виде констант стандартные условия Pc=101,325 кПа и Tc=293,15 К (20 °С).

На вход вычислителя подать сигнал от генератора с амплитудой 5 В. Если сигнал преобразователя объема низкочастотный то подается 100 импульсов с частотой 1 Гц, а если высокочастотный подается 100000 импульсов с частотой 1000 Гц.

Допускается задавать сочетание параметров частоты и количества импульсов отличные от указанных: для низкочастотных преобразователей объема в пределах от 100 до 1000 импульсов с частотой от 1до 10 Гц, для высокочастотных - в пределах от 10000 до 1000000 импульсов с частотой от 100 до 2500 Гц.

Фиксировать объем Vизм на дисплее вычислителя или мониторе РС.

$$
V_{H3M} = V_K - V_H, \qquad (3)
$$

где

Vн - начальное значение объема, которое фиксируется на дисплее РС перед подачей числоимпульсного сигнала, м<sup>3</sup>:

Vк - конечное значение объема, которое фиксируется на дисплее РС после прохождения последнего импульса, после 10-секундной выдержки, м<sup>3</sup>.

$$
V_{PACY} = K_{CY} \cdot N_{STAI} \tag{4}
$$

где

Ксч - коэффициент преобразования расходомера-счетчика, м<sup>3</sup>/имп; Nэтал - количество импульсов, поданное от генератора импульсов.

Результаты поверки считаются положительными, если Vизм соответствует Vрасч. Отменить ранее введенные константы.

#### 8 ОФОРМЛЕНИЕ РЕЗУЛЬТАТОВ ПОВЕРКИ

8.1 Результаты поверки комплекса заносят в протокол. Форма протокола приведена в Приложении 2.

8.2 Положительные результаты первичной и периодической поверки оформляют записью в паспорте и нанесением знака поверки или оформляют свидетельство о поверке.

8.3 При отрицательных результатах поверки комплекс считают непригодным и в эксплуатацию не допускают.

Начальник отдела ФГУП «ВНИИМС»

Б.А. Иполитов

Инженер отдела 208 ФГУП «ВНИИМС»

John 1

Д.В. Чекулаев

# Приложение 1

# Схема подключения приборов для поверки комплекса

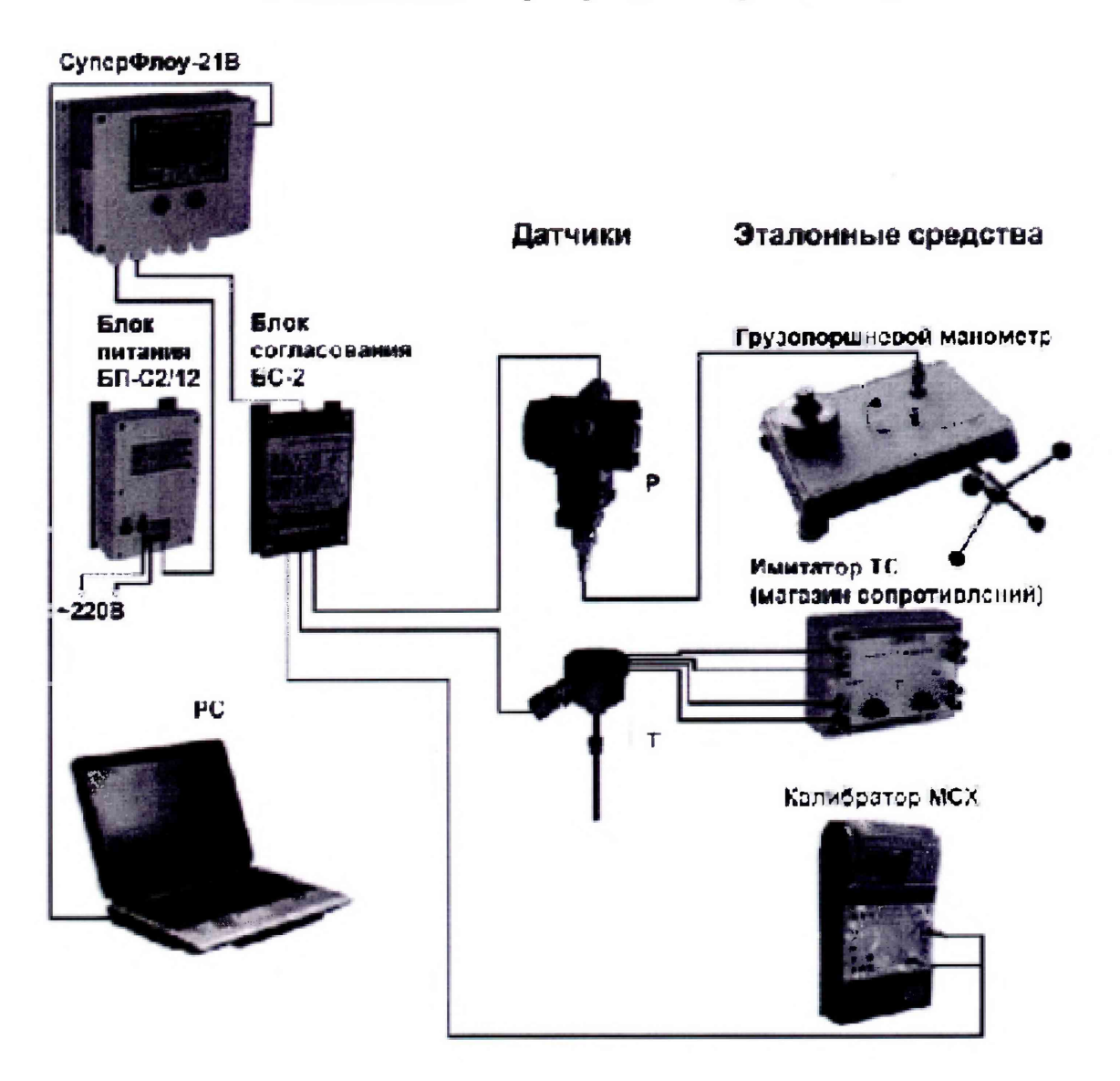

# Протокол поверки<br>комплекса «СуперФлоу-21В» зав. №\_\_\_\_\_

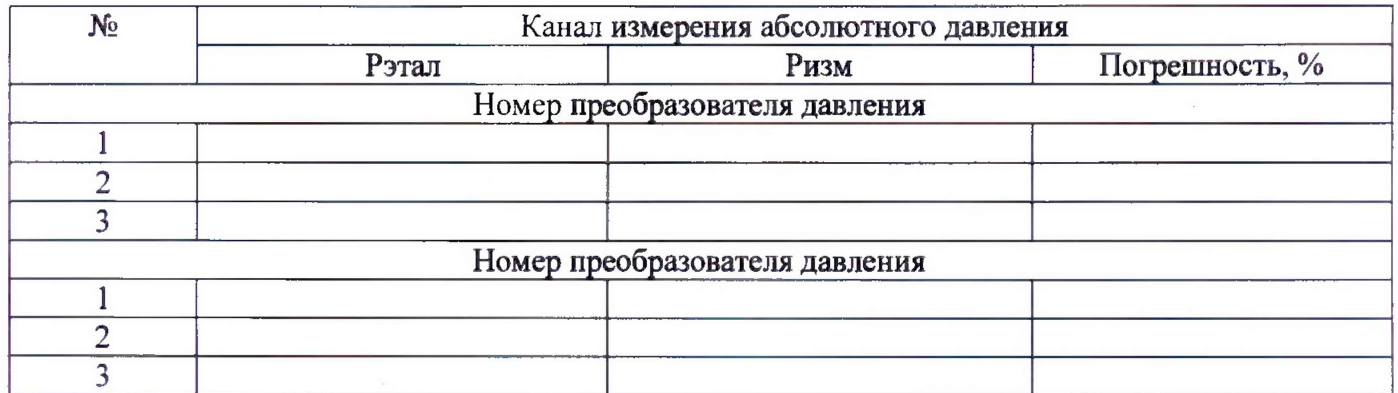

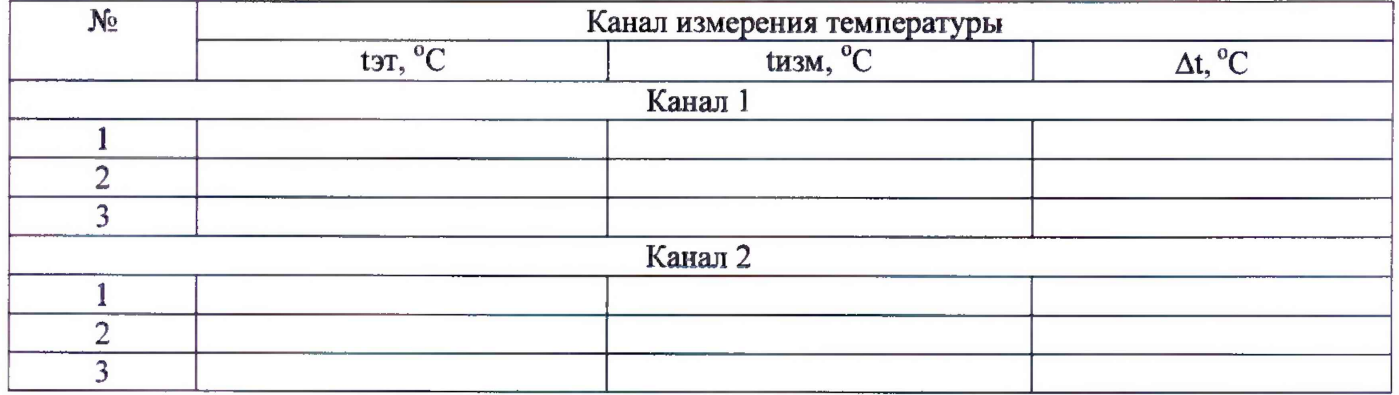

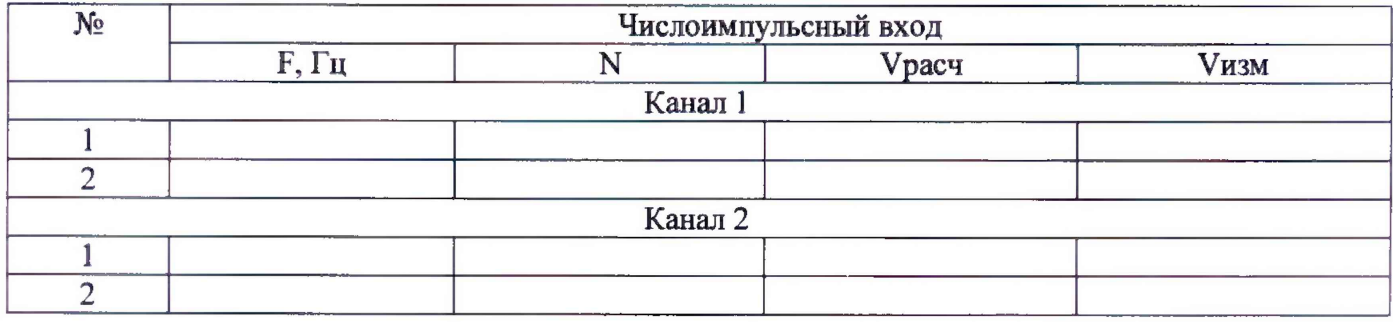

 $\frac{H_{\text{max}}}{\sqrt{1-\frac{1}{2}}}\frac{H_{\text{max}}}{\sqrt{1-\frac{1}{2}}}\,.$ Поверитель: 20  $\Gamma.$ 

(ФИО, подпись)